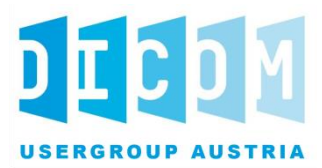

# Empfehlung zur Anwendung der IHE-RAD Supplements IDEP und IRWF.b

*Version: Final – 1.4*

*Datum: 1. April 2022*

*Dokument OID: 1.2.40.0.34.7.28*

*Geltungsbereich: Österreich*

# **Inhalt**

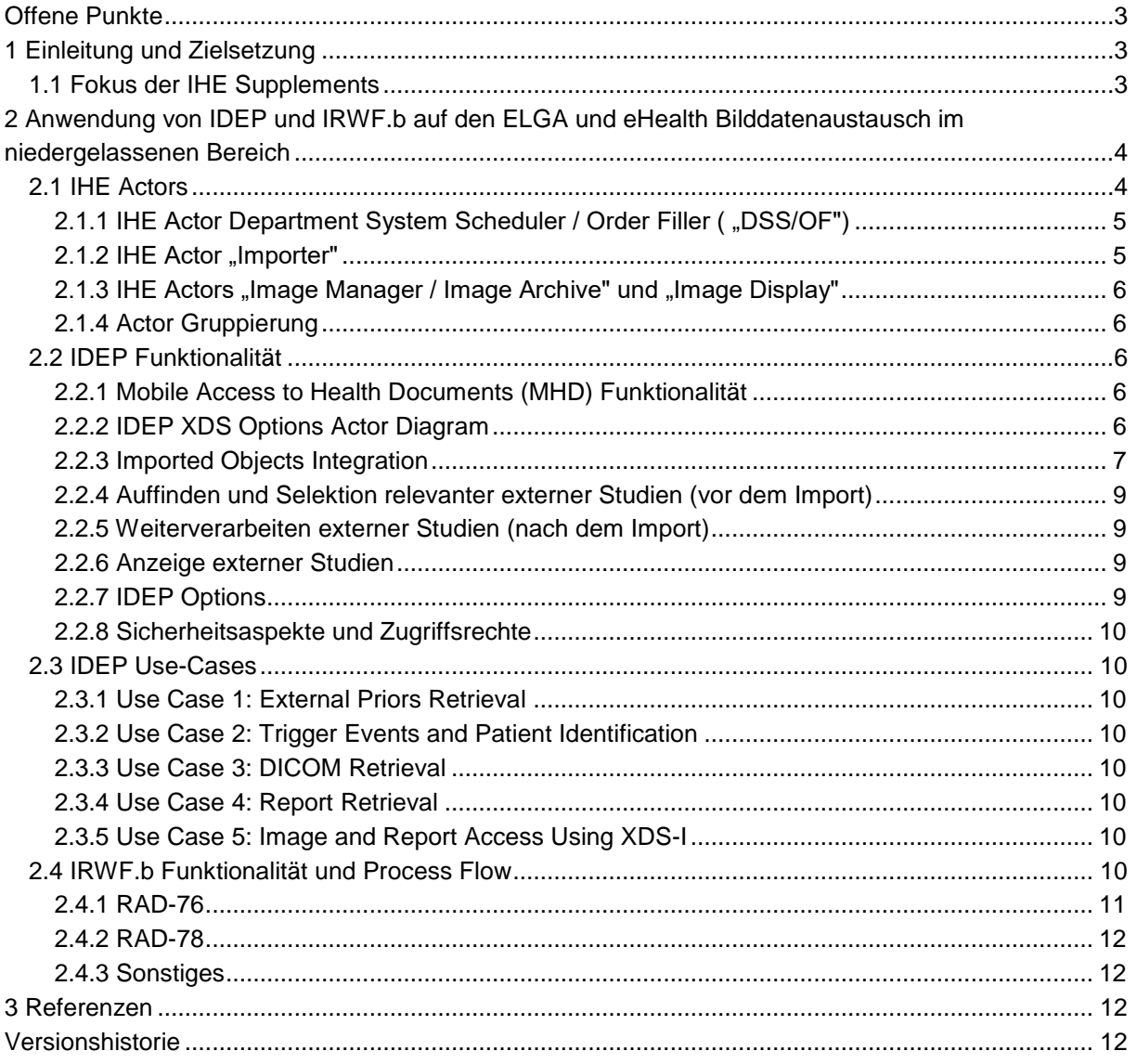

# <span id="page-2-0"></span>1 **Offene Punkte**

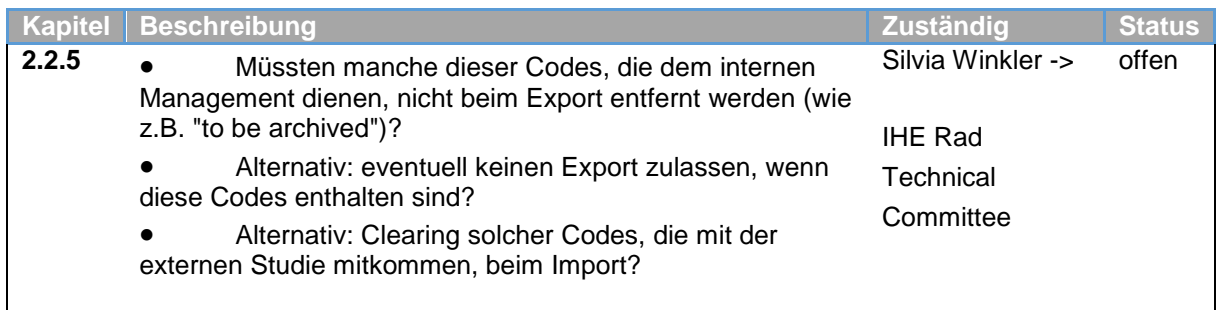

#### 2

# <span id="page-2-1"></span>3 **1 Einleitung und Zielsetzung**

- 4 Dieses Dokument stellt eine Empfehlung zur Anwendung der IHE Supplements IDEP und IRWF.b für
- 5 ELGA und eHealth Workflows zur Bilddatenregistrierung insbesondere im niedergelassenen Bereich
- 6 dar.
- 7 Der ELGA und eHealth Bilddatenaustausch Bereich benötigt unter Umständen den Import von DICOM
- 8 Studien ins lokale PACS. Dieser Import soll möglichst standardisiert erfolgen, um zukunftssichere
- 9 Investitionen zu ermöglichen und Implementierungskosten zu reduzieren.
- 10 Ein Import der Bilddaten ins lokale System ist explizit von den Anwendern gewünscht. Durch den
- 11 Import wird die Verfügbarkeit der Bilder erhöht, der Anwender kann in seiner gewohnten
- 12 Systemumgebung agieren und damit wird schließlich auch die Diagnosequalität unterstützt. Dies
- 13 macht jedoch keine Aussage darüber, ob die derart importierten Bilder im Weiteren langzeitarchiviert
- 14 werden müssen.
- 15 An den Lösungen sind ELGA Provider, RIS und PACS Hersteller beteiligt. Es soll vermieden werden,
- 16 dass es aufgrund unterschiedlicher Konstellationen der Hersteller zu einer heterogenen
- 17 Lösungslandschaft kommt.
- 18 Das IHE Framework<sup>[\(1\)](#page-11-4)</sup> spezifiziert die Supplements "Import and Display of External Priors (IDEP)"<sup>[\(2\)](#page-11-5)</sup>
- 19 und "Import Reconciliation Workflow (IRWF.b)"<sup>[\(3\)](#page-11-6)</sup>. Diese enthalten international anerkannte Vorschläge
- 20 für die Vorgehensweise beim Import externer Daten und bieten eine funktionale Grundlage für den
- 21 lokalen Import. Es wird nun im Weiteren dargestellt, inwiefern diese Supplements zur Anwendung
- 22 kommen könnten und was zu ergänzen wäre.

## <span id="page-2-2"></span>23 **1.1 Zielgruppe des Dokuments**

- 24 Dieses Dokument richtet sich an ELGA Provider, RIS und PACS Hersteller. Für ELGA Provider sind
- 25 die Abschnitte 2.2.3 bis 2.2.6 und 2.4 nicht relevant. Eine Besonderheit stellt der IHE-Actor "Importer"
- 26 dar. Je nachdem, ob dieser im Bereich von RIS oder PACS implementiert wird, sind die
- 27 entsprechenden Abschnitte des Dokuments für die RIS bzw. PACS Hersteller relevant.

## **1.2 Fokus der IHE Supplements**

- IDEP zielt auf bekannte Patienten ab, deren Bildmaterial ins lokale System integriert werden soll. Dies
- passt als Vorlage gut zum hier betrachteten Bilddatenaustausch. IRWF.b, das ältere Supplement,
- enthält technische Lösungen für Transaktionen, die in IDEP verwendet werden. IDEP setzt daher zum
- Teil auf IRWF.b auf.
- Beide Supplements enthalten auch Lösungen und Workflows, die nicht zum Bilddatenaustausch
- passen, z.B. CD-Rom Import, Import von Daten aus anderen lokalen Systemen, etc. .

# <span id="page-3-0"></span>**2 Anwendung von IDEP und IRWF.b auf den ELGA und eHealth**

# **Bilddatenaustausch im niedergelassenen Bereich**

- Die hier erläuterten IHE Profile setzen voraus, dass grundlegende Funktionalitäten für die
- Patientenadministration und ein geordneter radiologischer Workflow mit einem
- Anforderungsmanagement umgesetzt sind.
- Eine HL7 Schnittstelle zwischen RIS und PACS, die eine automatische Konsolidierung von
- Patientendaten schafft, wird ebenso vorausgesetzt.
- IDEP zielt auf den Import von DICOM-Daten und Befunden ab, dieses Dokument betrachtet lediglich den Import der DICOM-Daten.

### <span id="page-3-1"></span>**2.1 IHE Actors**

 Abbildung 1 zeigt die relevanten IDEP Actors und Transaktionen, auf die im Folgenden eingegangen werden soll.

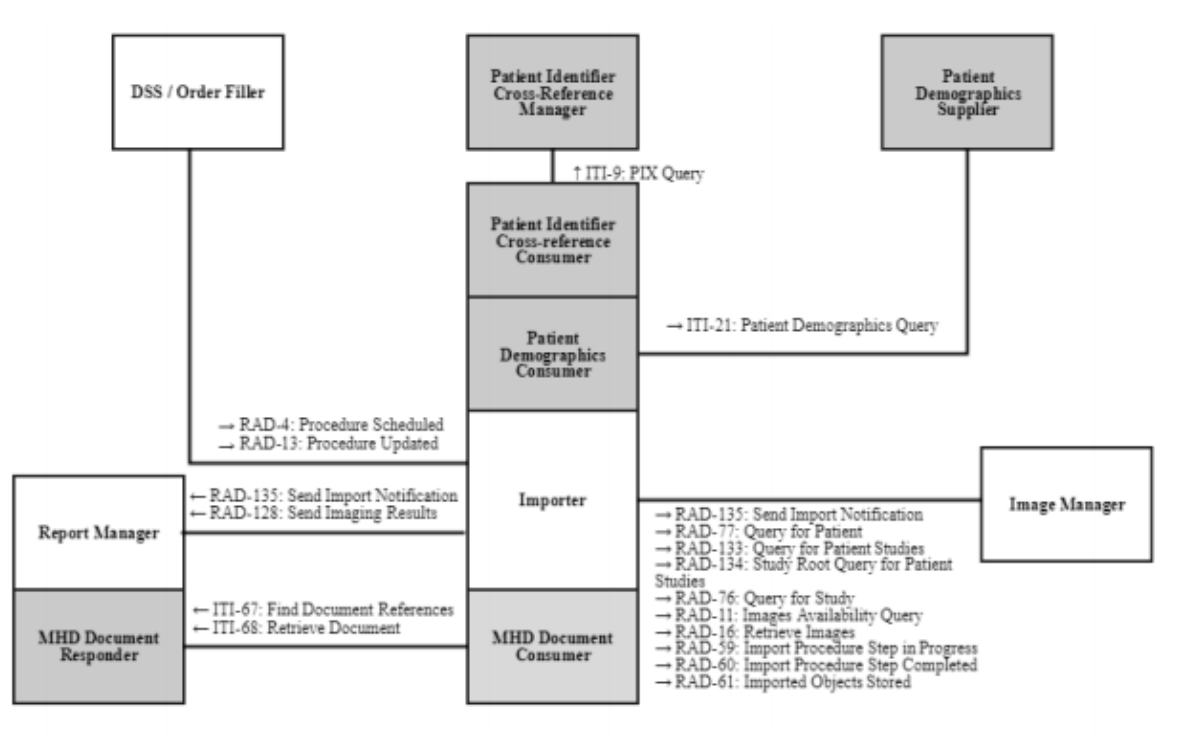

#### Figure 48.1-1: IDEP Actor Diagram

 *Abbildung 1: aus IHE Radiology Technical Framework Supplement – Import and Display of External Priors (IDEP)[\(2\)](#page-11-5)* 

#### <span id="page-4-0"></span>**2.1.1 IHE Actor Department System Scheduler / Order Filler ( "DSS/OF")**

- Dieser Actor wird vom RIS implementiert.
- Das RIS führt die initiale Patienten-Identifikation im Importer-Actor unter Nutzung der eCard
- Infrastruktur durch und erstellt auf Basis dieser Daten die Import Anforderung.

#### <span id="page-4-1"></span>**2.1.2 IHE Actor "Importer"**

- In den beiden Supplements wird der IHE Actor "Importer" spezifiziert. Für den Bilddatenaustausch ist es sinnvoll, diesen im Konzept vorzusehen.
- Der Actor sollte im Regelfall als Teil der RIS-Software implementiert sein. Alternativ kann er in einer
- XDS-Adapterkomponente zur Verfügung gestellt werden.
- In IDEP erhält der Importer die Funktion Befunde und Bilder einzulagern. Das macht für ELGA- und
- eHealth-Szenarios auch Sinn, in diesem Dokument wird jedoch auf den Bild-Workflow fokussiert.
- 61 Die grundlegende Funktionalität des Importers (siehe IDEP $^{(2)}$  $^{(2)}$  $^{(2)}$  48.1.1.2) ist wie folgt:
- erhält Trigger vom RIS für neu abzufragende Vorbilder (Import-Anforderung)
- (optional) eruiert anhand eines lokal verfügbaren Patienten-Identifiers (bspw. Patient-Id,
- Sozialversicherungsnummer) das bPK-GH (bereichsspezifisches Personenkennzeichen Gesundheit)
- Anmerkung: Dieses Kennzeichen kann dem Importer bereits davor bekannt gemacht worden sein.
- identifiziert externe Vorbilder anhand eines für ELGA Dokumentenabfragen geeigneten Identifiers (bspw. Sozialversicherungsnummer, bPK-GH)
- 70 · eruiert die Relevanz der Vorbilder (siehe 2.2.4 Auffinden und Selektion relevanter externer [Studien \(vor dem Import\)\)](#page-8-0)
- 72 · empfängt externe Vorbilder
- **•** macht Vorbilder konform zu lokalem System (siehe [2.2.3 Imported Objects Integration\)](#page-6-0)
- leitet Vorbilder ans passende Ziel weiter

#### <span id="page-5-0"></span>**2.1.3 IHE Actors "Image Manager / Image Archive" und "Image Display"**

 Die Actors "Image Manager / Image Archive" und "Image Display" werden vom lokalen PACS implementiert.

#### <span id="page-5-1"></span>**2.1.4 Actor Gruppierung**

- 79 IDEP definiert eine Actor Gruppierung für den Importer (siehe IDEP<sup>[\(2\)](#page-11-5)</sup> 48.3). Im Kontext des Bilddatenaustauschs ist zu empfehlen, dass zumindest wie folgt gruppiert wird:
- 81 ITI Consistent Time (CT) / Time Client
- 82 Patient Identifier Crossreferencing (PIX) / Patient Identity Cross-reference Consumer
- 83 Patient Demographics Query (PDQ) / Patient Demographics Consumer
- <span id="page-5-2"></span>84 • Cross Enterprise Document Sharing for Imaging (XDS-I.b) / Imaging Document Consumer

#### **2.2 IDEP Funktionalität**

#### <span id="page-5-3"></span>**2.2.1 Mobile Access to Health Documents (MHD) Funktionalität**

- 87 IDEP integriert zwingend MHD Funktionalität (siehe oben und IDEP<sup>[\(2\)](#page-11-5)</sup> Actor Diagram Figure 48.1-1).
- Diese wird für den hier betrachteten Bilddatenaustausch nicht benötigt, da dieses Dokument lediglich den Import der DICOM-Daten behandelt.

#### <span id="page-5-4"></span>**2.2.2 IDEP XDS Options Actor Diagram**

 Die IDEP XDS Option (siehe Abbildung 2) kann für den ELGA / eHealth Bilddatenaustausch verwendet werden.

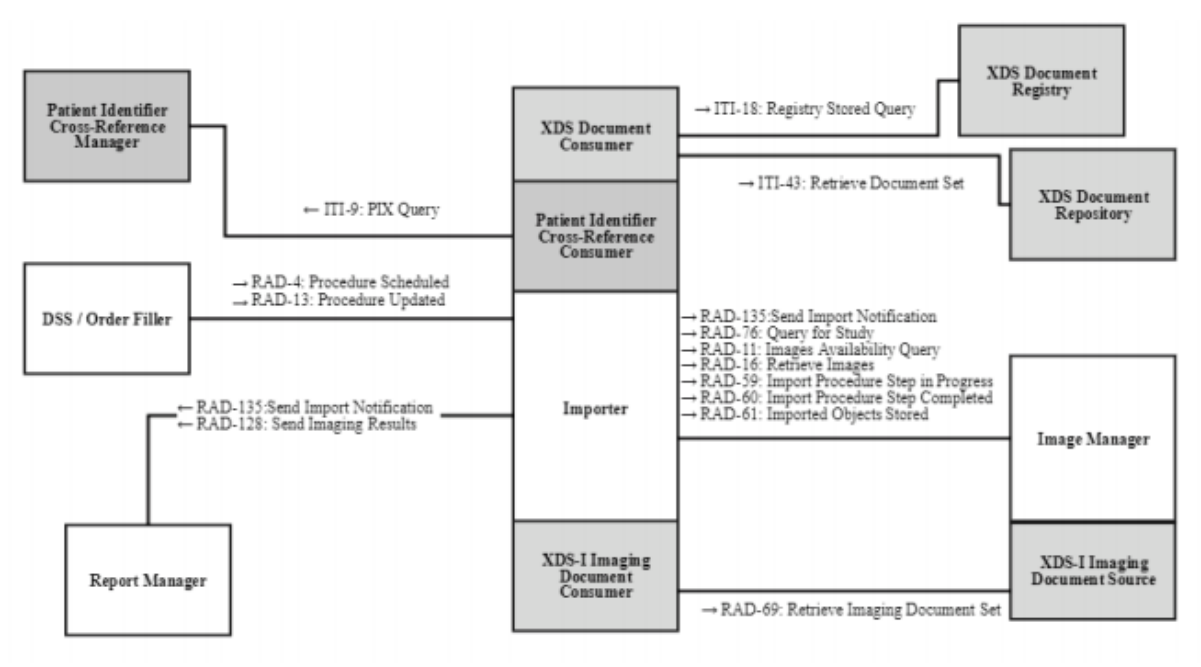

Figure 48.1-2: IDEP XDS Options Actor Diagram

- *Abbildung 2: aus IHE Radiology Technical Framework Supplement – Import and Display of External Priors*   $(IDEP)<sup>(2)</sup>$  $(IDEP)<sup>(2)</sup>$  $(IDEP)<sup>(2)</sup>$
- Im Vergleich zur Darstellung in IHE erfolgt die Identifikation von ELGA Teilnehmern wie in [\(6\)](#page-11-7) Kapitel 2.5. Identifikation von ELGA-Teilnehmern.
- 98 Der Zugriff auf die Bilddaten ist in [\(7\)](#page-11-8) "Anbindung von DICOM Ressourcen in ELGA" "Abbildung 6: Zugriff auf eine DICOM-Studie" dargestellt.
- Darüber hinaus können optional auch alle weiteren angeführten Transaktionen unterstützt werden.
- Die Integration einer lokalen XDS-I Imaging Document Source per RAD-69 ist nicht erforderlich. Sie
- kann jedoch als zusätzlich Quelle für Bilddaten, die nicht in ELGA zur Verfügung stehen, genutzt
- werden. Siehe dazu auch [2.3 IDEP Use-Cases](#page-9-1).
- Die IHE Transaktion RAD-76 soll vom Importer verwendet werden, um zu eruieren, ob SOP Instanzen bereits im lokalen PACS gespeichert sind (siehe [2.4 IRWF.b Funktionalität und Process Flow\)](#page-9-7).

#### <span id="page-6-0"></span>**2.2.3 Imported Objects Integration**

- Vor dem Übermitteln der zu importierenden Objekte (RAD-61) müssen diese konform zu lokalen
- Identifiern gemacht werden ("coercion"). Dies ist in folgenden drei Dokumenten spezifiziert (1. im
- 109 Framework<sup>[\(4\)](#page-11-9)</sup>, 2. in IRWF.b<sup>[\(3\)](#page-11-6)</sup>, 3. in IDEP<sup>[\(2\)](#page-11-5)</sup>).
- Ziel ist dabei, dass die Daten an lokale Gegebenheiten angepasst werden, aber als externe Daten erkennbar bleiben.

#### <span id="page-7-0"></span> **2.2.3.1 RAD TF-2: Appendix A.5: Imported Object Integration – Critical Attributes IRWF.b Supplement: Table A.5-3**

- Das Radiology Framework listet in [\(4\)](#page-11-9) Appendix A.5 kritische Attribute auf, die beim Import konform
- 115 gemacht werden sollen. Aus IRWF.b<sup>[\(3\)](#page-11-6)</sup> kommt dabei die Option "Automated Order Placement and
- Scheduling" in Betracht, sie entspricht unserem Anwendungsfall am besten. Die Attribute werden daher in [\(3\)](#page-11-6) Tabelle A.5-3 detailliert beschrieben. Im Kontext des Bilddatenaustauschs sollen folgende
- Attribute zwingend berücksichtigt werden.
- 119 Patient Name (0010,0010)
- 120 Patient ID (0010,0020)
- 121 Issuer of Patient ID (0010,0021)
- 122 Ist dieses Attribut in den importierten Daten enthalten, ist es anzupassen. Liegt die dafür notwendige Information nicht vor, ist es zu entfernen.
- 124 Patient Birthdate (0010,0030)
- 125 Accession Number (0008,0050)
- 126 Issuer of Accession Number Sequence (0008,0051) 127 Ist dieses Attribut in den importierten Daten enthalten, ist es anzupassen. Liegt dafür die notwendige Information nicht vor, ist es zu entfernen.
- 129 Other Patient IDs (0010,1000)
- Dieses Attribut ist im DICOM Standard retired. Das IHE Profil sieht die Verwendung dieses Attributs nicht vor. Die Empfehlung ist, das Attribut beim Import nicht in die importierte,
- konsolidierte SOP Instance zu übernehmen, abweichende lokale Workflows sind möglich.
- Es wird empfohlen, die Änderung der Patient ID und des Issuer of Patient ID in der Other Patient IDs Sequence (0010,1002) zu dokumentieren.
- Die Daten für diese Attribute kommen entweder aus der Planung im RIS (IHE RAD-4 "Procedure
- Scheduled" HL7 V2.x ORM) oder aus dem Worklist-Item für den Import.

#### **2.2.3.2 IDEP Additional Specifications**

- 138 Zusätzlich werden Attribute für Konformität in IDEP spezifiziert (siehe IDEP<sup>[\(2\)](#page-11-5)</sup> 48.1.1.2, Seite 21).
- Das Verhalten bzgl. der Attribute *Issuer of Patient ID* und *Issuer of Accession Number* ist unter [2.2.3.1](#page-7-0)
- [RAD TF-2: Appendix A.5: Imported Object Integration –](#page-7-0) Critical Attributes IRWF.b Supplement: Table
- [A.5-3](#page-7-0) festgelegt.
- Zur Kennzeichnung der importierten Studien als externe Studien schlägt IDEP vor,
- 143 · der Scheduled Protocol Sequence (0040,0260) ein Item mit Code
- (**IRWF007, IHERADTF, "To be provided as prior"**)
- hinzuzufügen. Dies erscheint sinnvoll, aber nicht zwingend erforderlich.
- das Attribut Instance Origin Status (0400,0600) in die importierten SOP Instances einzufügen und mit dem Wert "**IMPORTED**" zu befüllen. Dies wird dringend empfohlen.
- IDEP sieht vor, die Institution zu überschreiben, um abhängig von der Quelle, von der die Daten
- bezogen werden, eine einheitliche Darstellung zu erzielen. Eine Umsetzung dieser Empfehlung ist
- nicht gewünscht, weil damit zum einen ein Informationsverlust verbunden sein kann, zum anderen die
- notwendigen Metadaten (z.B. ELGA Author Institution) beim Importer vorliegen müssen.

#### <span id="page-8-0"></span>**2.2.4 Auffinden und Selektion relevanter externer Studien (vor dem Import)**

- 153 IDEP sieht das Filtern externer Studien vor (siehe IDEP<sup>[\(2\)](#page-11-5)</sup> 48.4.1.2), um relevante Bilder zu eruieren.
- Im Kontext des Bilddatenaustauschs soll dafür der APPC verwendet werden, da dieser nach der
- Abfrage der IHE Registries zur Verfügung steht und eine Auswahl von Studien nach Modalität,
- Lateralität, Körperregion und Prozedur erlaubt; siehe [\(5\).](#page-11-10)
- Neben der automatisierten Auswahl von relevanten Voruntersuchungen ist natürlich auch die manuelle Auswahl möglich.

#### <span id="page-8-1"></span>**2.2.5 Weiterverarbeiten externer Studien (nach dem Import)**

- IDEP sieht vor (siehe [\(2\) 4](#page-11-5)8.1.1.3, Seite 23), dass externe Studien auch auf interne Queries
- zurückgeliefert werden. Dies kann jedoch im Weiteren dazu führen, dass solche Studien erneut
- exportiert werden und es somit zu ungewünschten Duplikaten kommt. Auch eine Langzeitarchivierung

dieser Studien ist nicht erwünscht.

 Image Lifecycle Management kann auf Basis des erweiterten Attributs Scheduled Protocol Sequence 165 (0040,0260) erfolgen. Zusätzlich können folgende Codes verwendet werden (siehe IDEP<sup>[\(2\)](#page-11-5)</sup> 48.4.1.8.1):

- 167 (IRWF001, IHERADTF, "Import")
- **•** (IRWF003, IHERADTF, "To be archived")
- **•** (IRWF012, IHERADTF, "Do not archive")
- 170 Die Verantwortung für das Image Lifecycle Management liegt beim PACS (siehe auch IDEP<sup>[\(2\)](#page-11-5)</sup>
- 48.4.1.8.9). In Abstimmung mit den PACS Herstellern sollte daher eine Möglichkeit geschaffen
- werden, die zu importierenden Objekte optional weiterverarbeiten zu können.

#### <span id="page-8-2"></span>**2.2.6 Anzeige externer Studien**

- IDEP empfiehlt für Hanging Protokolle von externen Studien den Abgleich von Modality, Procedure
- 175 Code, Protocol, etc. Attributen (siehe IDEP<sup>[\(2\)](#page-11-5)</sup> 48.4.1.3). Alternativ kann der Anzeige mit Regeln in den
- Hanging Protokollen Flexibilität gegeben werden. Welche Variante hier am sinnvollsten ist, hängt von
- den konkret verwendeten Softwareprodukten ab. Wenn keine lokalen, davon abweichenden Regeln
- definiert sind, wird empfohlen, nach den IDEP Vorgaben vorzugehen. RADLEX/LOINC ist nicht
- verbreitet und daher nur beschränkt anwendbar.

#### <span id="page-8-3"></span>**2.2.7 IDEP Options**

- 181 IDEP definiert Optionen (siehe IDEP<sup>[\(2\)](#page-11-5)</sup> 48.2), mit diesen soll wie folgt verfahren werden:
- **Purge External Images Option**: Es wird dringend empfohlen, eine Policy für das Lifecycle-Management importierter Studien zu etablieren.
- Die Dauer der Aufbewahrung ist abhängig von etwaigen lokalen Policies und ausständigen gesetzlichen Festlegungen.
- **XDS-I.b Images Option**: Diese Option ist Grundlage der Bilddatenregistrierung und daher erforderlich.
- **CDA Imaging Report with Structured Headings Option**: Dieses Dokument behandelt nur DICOM-Daten, daher ist diese Option nicht relevant.
- **Enhanced Query Option**: ist optional

#### <span id="page-9-0"></span>**2.2.8 Sicherheitsaspekte und Zugriffsrechte**

- IDEP bezieht sich auf Sicherheitsaspekte (siehe [\(2\)](#page-11-5) 48.5) und Zugriffsrechte (siehe [\(2\) 4](#page-11-5)8.4.1.8).
- Beides muss bei Einsatz des ELGA Berechtigungssystems nicht adressiert werden.
- Steht kein solches Berechtigungssystem zur Verfügung sind hier die IHE Supplements zu berücksichtigen.

#### <span id="page-9-1"></span>**2.3 IDEP Use-Cases**

- Von den beschriebenen IDEP Use-Cases (siehe [\(2\) 4](#page-11-5)8.4.2) sind für den Bilddatenaustausch folgende relevant:
- <span id="page-9-2"></span>**2.3.1 Use Case 1: External Priors Retrieval**
- 200 Dieser Use Case kommt zusammen mit "Use Case 5: Image and Report Access Using XDS-I" zur Anwendung.
- <span id="page-9-3"></span>**2.3.2 Use Case 2: Trigger Events and Patient Identification**
- Von diesem Use Case ist nur "Discovery of external patient identifiers" notwendig.

#### <span id="page-9-4"></span>**2.3.3 Use Case 3: DICOM Retrieval**

- 205 Dieser Use Case kommt zusammen mit "Use Case 5: Image and Report Access Using XDS-I" zur Anwendung.
- <span id="page-9-5"></span>**2.3.4 Use Case 4: Report Retrieval**
- Dieser Use Case ist nicht relevant.

#### <span id="page-9-6"></span>**2.3.5 Use Case 5: Image and Report Access Using XDS-I**

Ist relevant, siehe Use Case 1 und 3.

#### <span id="page-9-7"></span>**2.4 IRWF.b Funktionalität und Process Flow**

- Von den Process-Flow-Varianten, wie externe Bilder in den lokalen Workflow eingebracht werden
- können, ist die Variante "Automated Order Placement and Scheduling Process Flow" (siehe Abbildung
- 3) die am besten passende.

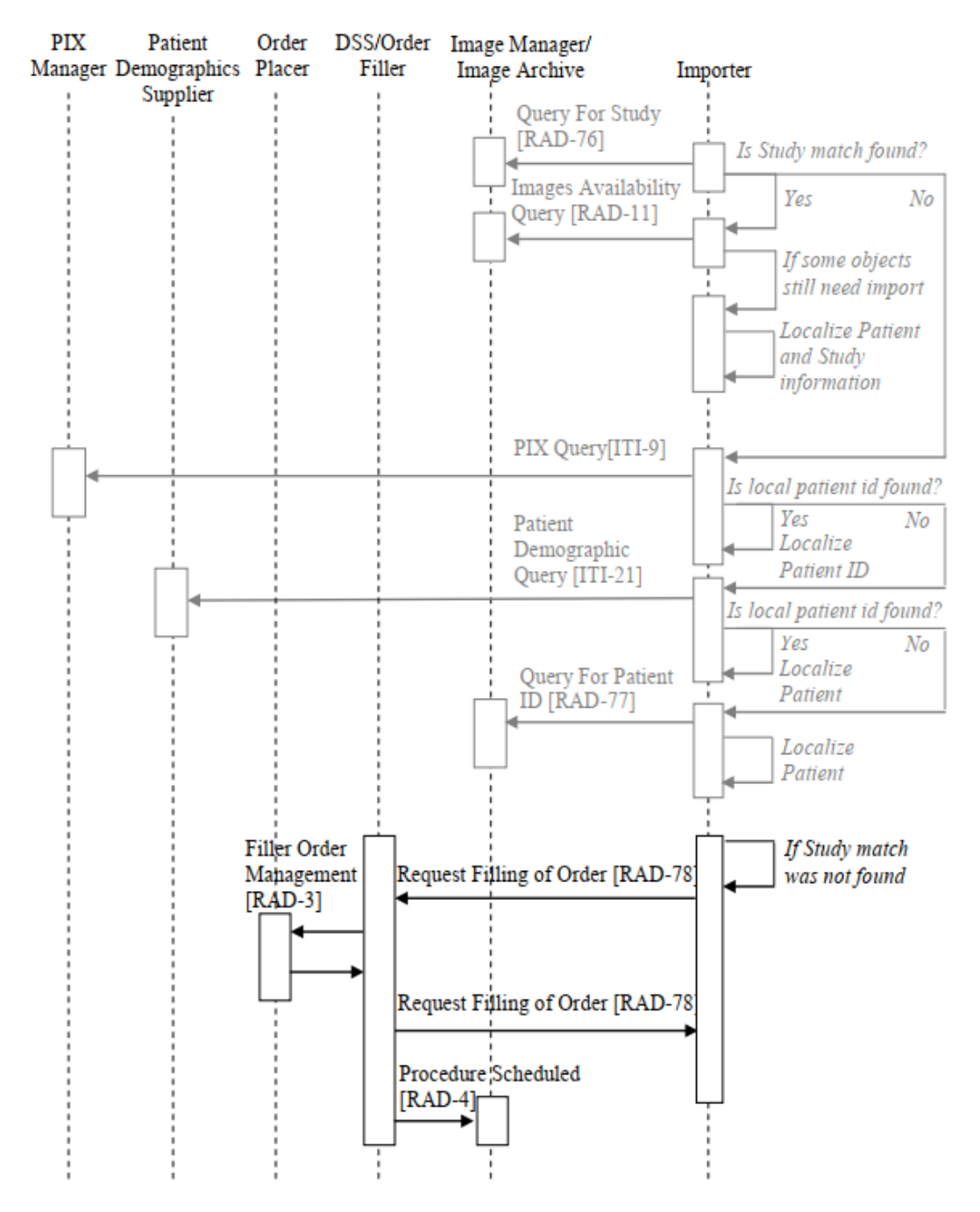

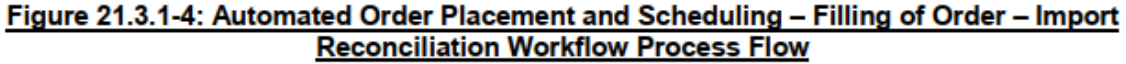

*Abbildung 3: aus IHE Radiology Technical Framework Supplement – Import Reconciliation Workflow (IRWF.b) [\(3\)](#page-11-6)*

- <span id="page-10-0"></span>**2.4.1 RAD-76**
- RAD-76 soll vom Importer verwendet werden, um zu eruieren, ob SOP Instanzen bereits im lokalen
- PACS gespeichert sind (Abgleich der SOP Instance Liste per C-FIND).
- Eine allfällig lokale vorhandene Studie kann auch von einem alternativen Import, wie z.B. CD stammen.

Status: Final Status: Status: Seite 11 / 13

#### <span id="page-11-0"></span>**2.4.2 RAD-78**

- 223 Der "Importer" Actor implementiert eine Import-Anforderung mittels Transaktion "Request Filling of
- Order [RAD-78]". Wenn der Importer im RIS implementiert wird, ist keine eigene Transaktion notwendig.
- <span id="page-11-1"></span>**2.4.3 Sonstiges**
- Einige IRWF.b Funktionen sind im betrachteten Anwendungsfall nicht relevant:
- 228 Configurable Institution Name Mapping (K.2.1.1),
- 229 Configurable Import Instruction Code Mapping (K.2.2.1)
- <span id="page-11-2"></span>230 • Billing and Material Management Option (21.2.5)

#### **3 Referenzen**

- <span id="page-11-4"></span>(1) IHE Framework [https://www.ihe.net](https://www.ihe.net/)
- <span id="page-11-5"></span>(2) IHE Radiology Technical Framework Supplement – Import and Display of External Priors (IDEP)
- Datum: 30. Mai 2019, Revision 1.2 Trial Implementation
- [https://www.ihe.net/uploadedFiles/Documents/Radiology/IHE\\_RAD\\_Suppl\\_IDEP.pdf](https://www.ihe.net/uploadedFiles/Documents/Radiology/IHE_RAD_Suppl_IDEP.pdf)
- <span id="page-11-6"></span>(3) IHE Radiology Technical Framework Supplement – Import Reconciliation Workflow (IRWF.b)
- Datum: 9. September 2016, Revision 1.2 Trial Implementation
- [https://www.ihe.net/uploadedFiles/Documents/Radiology/IHE\\_RAD\\_Suppl\\_IRWF.b.pdf](https://www.ihe.net/uploadedFiles/Documents/Radiology/IHE_RAD_Suppl_IRWF.b.pdf)
- <span id="page-11-9"></span>(4) IHE Radiology (RAD) Technical Framework 10 Volume 2x IHE RAD TF-2x Appendices to
- Transactions
- Datum: 18. September 2020, Revision 19.0 Final Text
- [https://www.ihe.net/uploadedFiles/Documents/Radiology/IHE\\_RAD\\_TF\\_Vol2x.pdf](https://www.ihe.net/uploadedFiles/Documents/Radiology/IHE_RAD_TF_Vol2x.pdf)
- <span id="page-11-10"></span>(5) Austrian PACS Procedure Code (APPC)
- Aktueller Stand abrufbar am e-Health Terminologieserver
- https://wiki.hl7.at/index.php?title=TS:Inhalte#APPC
- <span id="page-11-7"></span>(6) ELGA GmbH ELGA-Gesamtarchitektur Version 2.30b 28.02.2017
- [https://www.elga.gv.at/fileadmin/user\\_upload/Dokumente\\_PDF\\_MP4/Technisches/ELGA\\_Gesamtarch](https://www.elga.gv.at/fileadmin/user_upload/Dokumente_PDF_MP4/Technisches/ELGA_Gesamtarchitektur_2.30b.pdf)
- [itektur\\_2.30b.pdf](https://www.elga.gv.at/fileadmin/user_upload/Dokumente_PDF_MP4/Technisches/ELGA_Gesamtarchitektur_2.30b.pdf)
- <span id="page-11-8"></span>(7) ELGA GmbH Anbindung von DICOM Ressourcen in ELGA Version 1.65 20.04.2020
- [https://www.elga.gv.at/fileadmin/user\\_upload/Dokumente\\_PDF\\_MP4/Technisches/AnbindungBilddate](https://www.elga.gv.at/fileadmin/user_upload/Dokumente_PDF_MP4/Technisches/AnbindungBilddaten_Gesamtarchitektur.pdf)
- [n\\_Gesamtarchitektur.pdf](https://www.elga.gv.at/fileadmin/user_upload/Dokumente_PDF_MP4/Technisches/AnbindungBilddaten_Gesamtarchitektur.pdf)

# <span id="page-11-3"></span>**Versionshistorie**

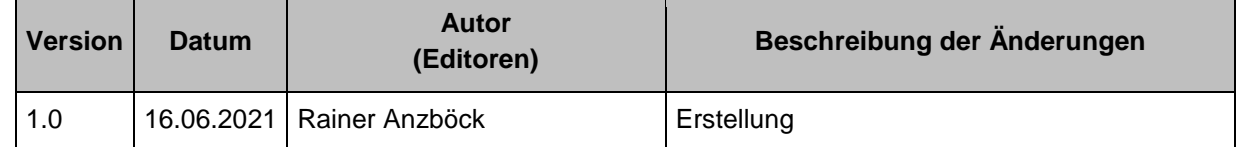

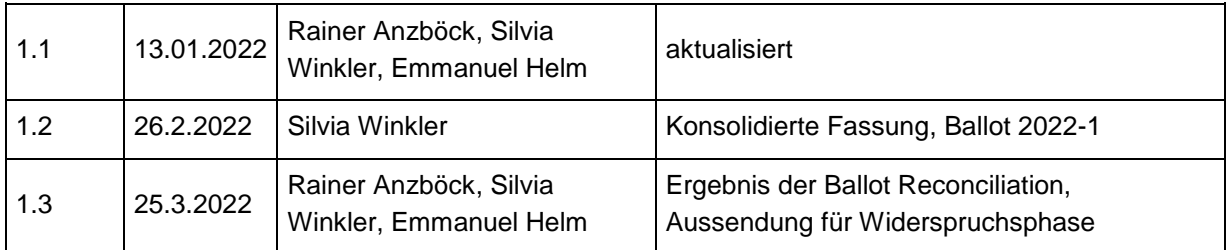

#### 253 **Wichtig:**

- 254 Dieses Dokument wurde gemeinschaftlich in der Arbeitsgruppe "AG Workflows im niedergelassenen
- 255 Bereich" im DICOM Austria Technical Committee (TC) erstellt [\(https://collab.dicom-austria.at\)](https://collab.dicom-austria.at/).
- 256 Mitgearbeitet haben (alphabetisch):

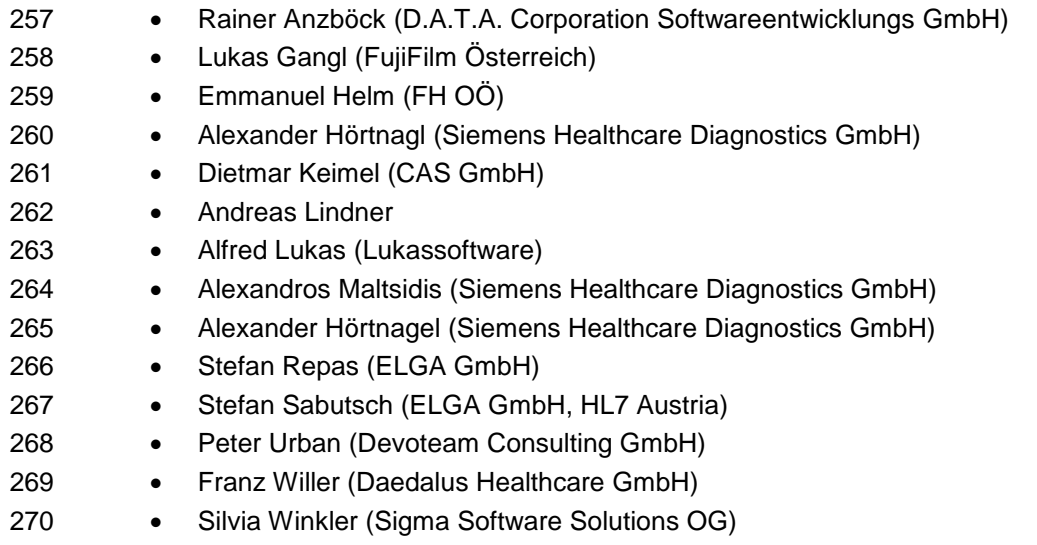